### EMBEDDED SYSTEMS PROGRAMMING 2015-16 Application Tip: Managing Screen Orientation

### ORIENTATIONS

I have seen the common way to see the

### **• Portrait**

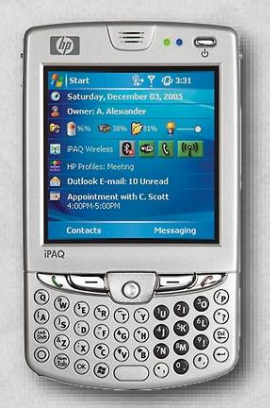

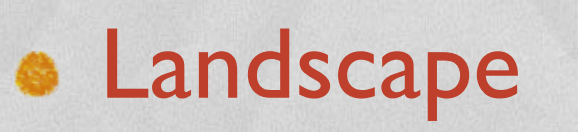

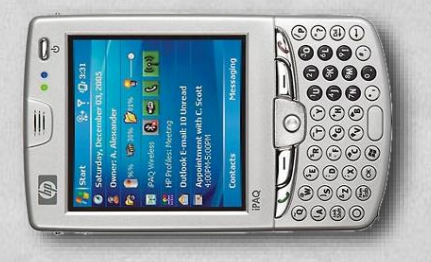

**BOODDOOR** 

**• Reverse portrait** 

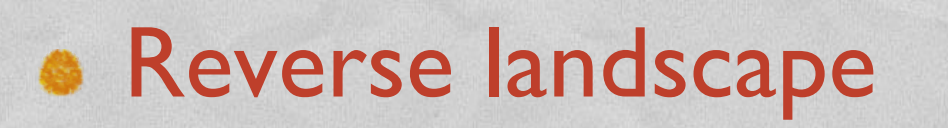

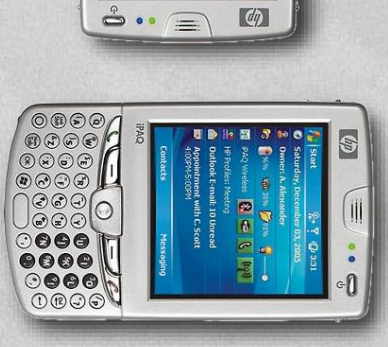

### ON REVERSE PORTRAIT

**Android**: all four orientations are supported; the application screen is rotated by default

Chairman and the common Continue

**iOS**: all four orientations are supported; the application screen is rotated by default, with the exception of the "Reverse Portrait" orientation

**Windows Phone**: only "Portrait", "Landscape left" and "Landscape right"; the application screen is rotated only if the SupportedOrientations property is set to PortraitOrLandscape

### THE PROBLEM

**How to create and manage different UIs for portrait and landscape mode**

The constitution of control of the other

• Widgets that are common to both UIs must preserve their state when the orientation changes

**• Uls are specified declaratively** 

• Solution: use the facilities provided by the platform's frameworks

# THE TIP (1/3)

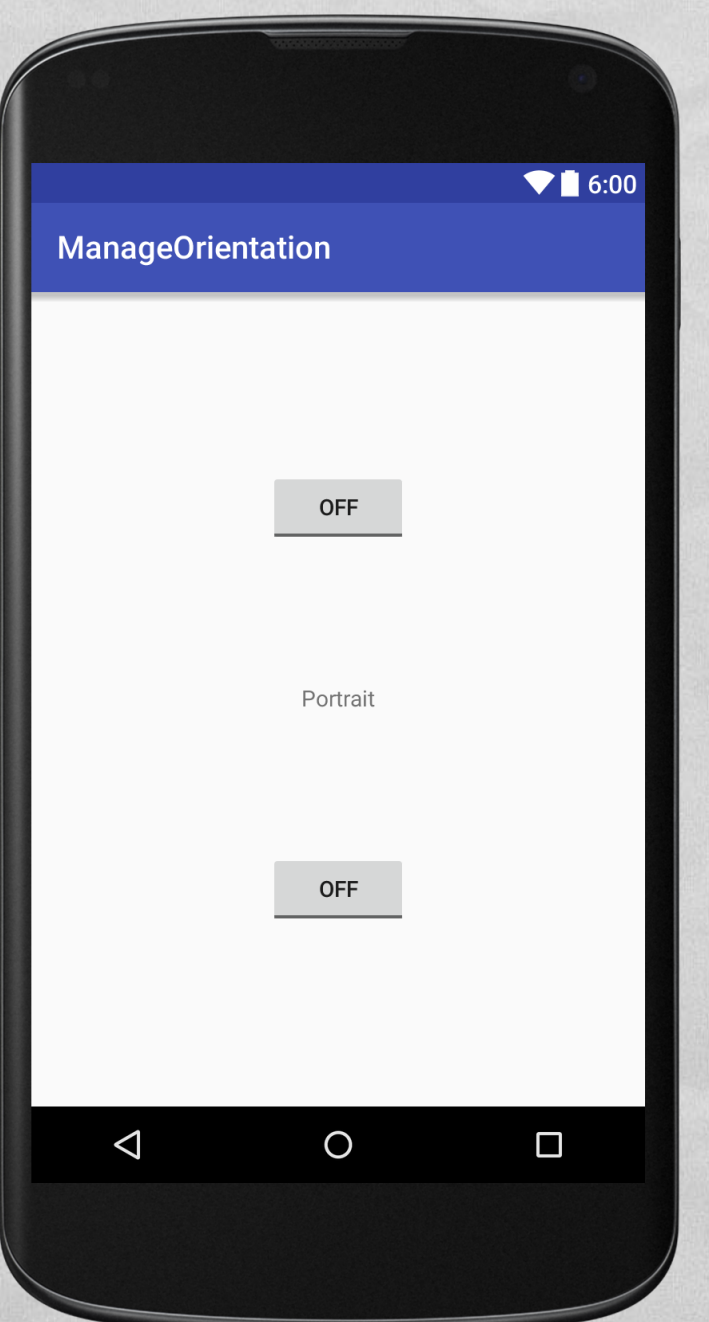

**Allegallery** 

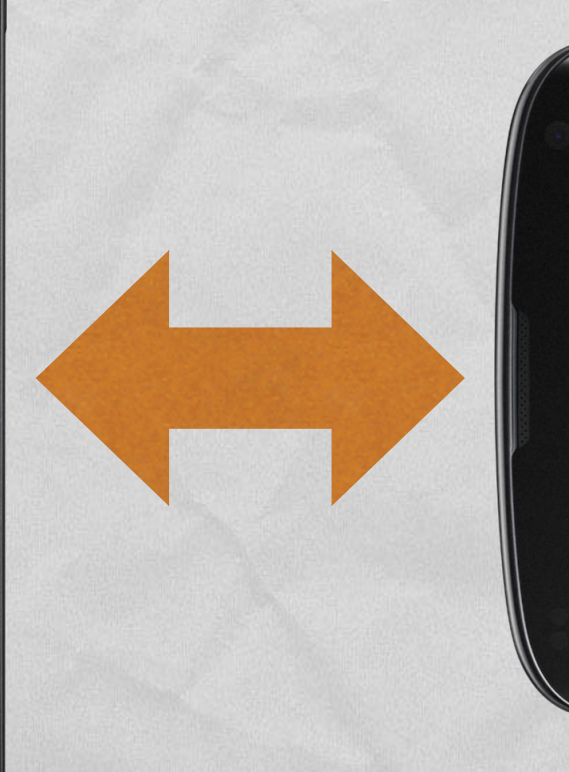

A Complete the participation of the the

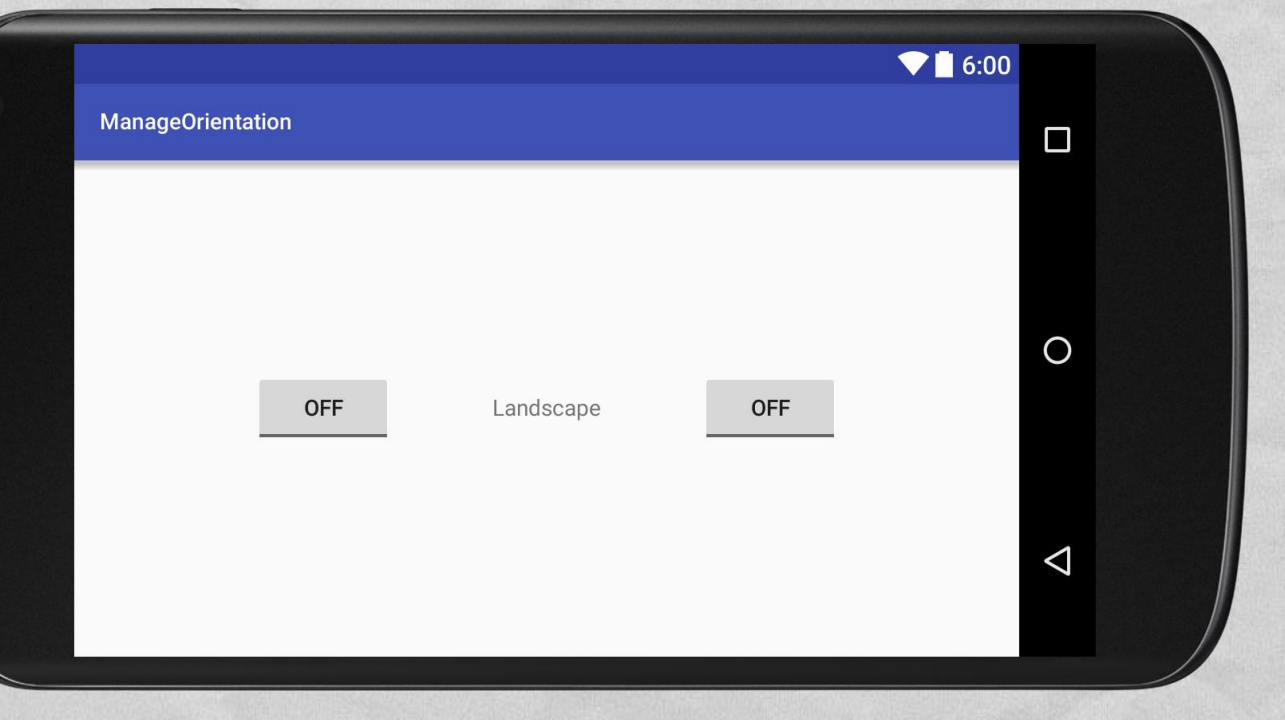

**LE 5'S** 

## THE TIP (2/3)

And Anteliers Committee Printers

- In Android it is possible to declaratively define **multiple versions of the same UI** that match different orientations and screen sizes
- **The different versions must be XML files with the** same name but placed in different directories with appropriate **qualifiers** (they are just suffixes in the name of the directories)

### THE TIP (3/3)

1 The problem paradiction comments the street

**Allegates** 

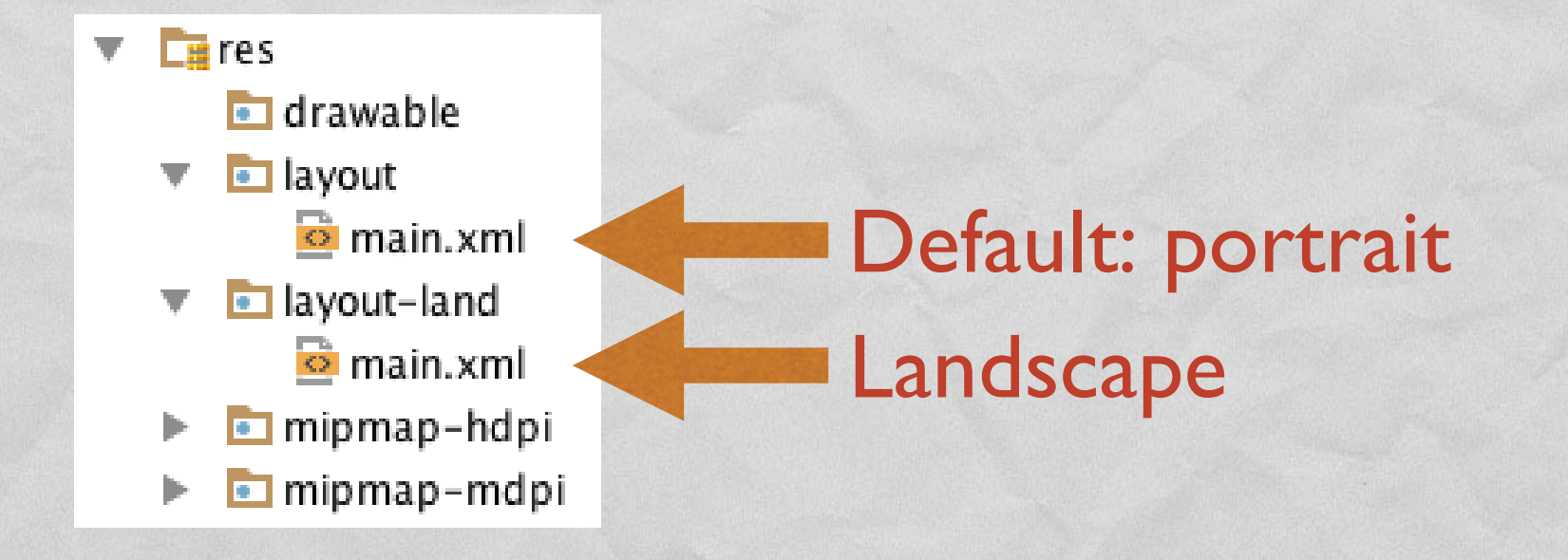

- For a full list of qualifiers, look up [http://developer.android.com/guide/topics/resources/providi](http://developer.android.com/guide/topics/resources/providing-resources.html) ng-resources.html
- Resources (including layouts) are used **automatically** by Android as the need arises

## CODE (1/5)

**Source files:** 

- **PersistenceActivity.java**
- **Cther resources:** 
	- **layout/main.xml** (UI layout, portrait),

Je resident of the constitution comment of the states. I

- **layout-land/main.xml** (UI layout, landscape),
- **values/strings.xml** (UI strings)

## CODE (2/5)

A Charles of the particular country the state of the

### values/strings.xml

#### <**resources**>

<**string name="app\_name"**>ManageOrientation</**string**> <**string name="hello"**>Portrait</**string**> <**string name="hello\_land"**>Landscape</**string**> </**resources**>

# CODE (3/7)

I the problems and the commodities the

```
layout/main.xml (1/2)
```
…

```
<?xml version="1.0" encoding="utf-8"?>
<LinearLayout xmlns:android="http://schemas.android.com/apk/res/android"
   xmlns:tools="http://schemas.android.com/tools"
   android:orientation="vertical"
   android:layout_width="match_parent"
   android:layout_height="match_parent"
   android:paddingBottom="@dimen/activity_vertical_margin"
   android:paddingLeft="@dimen/activity_horizontal_margin"
   android:paddingRight="@dimen/activity_horizontal_margin"
   android:paddingTop="@dimen/activity_vertical_margin"
   android:gravity="center"
   android:weightSum="3.0"
   tools:context="it.unipd.dei.esp1516.manageorientation.MainActivity">
```
## CODE (4/7)

### layout/main.xml (2/2)

*…*

**Richard Wellers** 

<**ToggleButton android:text="ToggleButton" android:id="@+id/toggleButton1" android:layout\_width="wrap\_content" android:layout\_height="wrap\_content"**> </**ToggleButton**>

The second complete the commission that

<**TextView android:text="@string/hello" android:id="@+id/textView1" android:layout\_width="wrap\_content" android:layout\_height="0dp" android:layout\_weight="1.5" android:gravity="center"**> </**TextView**>

<**ToggleButton android:text="ToggleButton" android:id="@+id/toggleButton2" android:layout\_width="wrap\_content" android:layout\_height="wrap\_content"**> </**ToggleButton**>

</**LinearLayout**>

# CODE (5/7)

The design of the common states the

### layout-land/main.xml (1/2)

…

```
<?xml version="1.0" encoding="utf-8"?>
<LinearLayout xmlns:android="http://schemas.android.com/apk/res/android"
   xmlns:tools="http://schemas.android.com/tools"
   android:orientation="horizontal"
   android:layout_width="match_parent"
   android:layout_height="match_parent"
   android:paddingBottom="@dimen/activity_vertical_margin"
   android:paddingLeft="@dimen/activity_horizontal_margin"
   android:paddingRight="@dimen/activity_horizontal_margin"
   android:paddingTop="@dimen/activity_vertical_margin"
   android:gravity="center"
   android:weightSum="3.0"
   tools:context="it.unipd.dei.esp1516.manageorientation.MainActivity">
```
## CODE (6/7)

### layout-land/main.xml (2/2)

…

*Richard de Leona* 

<**ToggleButton android:text="ToggleButton" android:id="@+id/toggleButton1" android:layout\_width="wrap\_content" android:layout\_height="wrap\_content"**> </**ToggleButton**>

1 The problems and the commodities

<**TextView android:text="@string/hello\_land" android:id="@+id/textView1" android:layout\_width="0dp" android:layout\_height="wrap\_content" android:layout\_weight="1.5" android:gravity="center"**> </**TextView**>

<**ToggleButton android:text="ToggleButton" android:id="@+id/toggleButton2" android:layout\_width="wrap\_content" android:layout\_height="wrap\_content"**> </**ToggleButton**>

</**LinearLayout**>

# CODE (7/7)

www.commonwealtheater

```
MainActivity.java
```
{

}

**package** it.unipd.dei.esp1516.manageorientation;

```
import android.support.v7.app.AppCompatActivity;
import android.os.Bundle;
```

```
public class MainActivity extends AppCompatActivity
```

```
/** Called when the activity is first created. */
@Override
protected void onCreate(Bundle savedInstanceState)
{
    // The ToggleButton's auto-save and auto-restore their instance
    // state using the savedInstanceState Bundle.
    // Since corresponding ToggleButton's have the same name in both
    // layouts, their state is correctly auto-managed: there is no need
    // to write any custom code
    super.onCreate(savedInstanceState);
    setContentView(R.layout.main);
}
```
LAST MODIFIED: APRIL 14, 2016

**AND AND REAL** 

**ARTISTS AND ARRESTS AND RESIDENCE** 

#### COPYRIGHT HOLDER: CARLO FANTOZZI (FANTOZZI@DEI.UNIPD.IT) LICENSE: CREATIVE COMMONS ATTRIBUTION SHARE-ALIKE 3.0

 $-15.6 - 0$